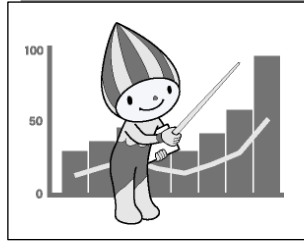

# 平成30年度

# 岐阜県統計グラフコンクール 実施要領

### 目的

統計知識の普及と統計の表現技術の研さんを図るため、県内の小学生、中学生、高校生、大学 生、一般から統計グラフを募集します。

# 主催

岐阜県

# 後援

 $\mathsf{I}$ 

岐阜新聞社、岐阜放送、岐阜県教育委員会、岐阜県小中学校教育研究会

#### 応募資格

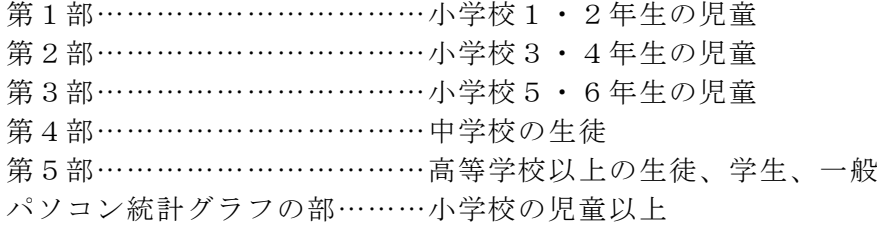

### 課題

課題は各部門とも自由です。

ただし、小学校4年生以下の児童の応募については、児童が自ら観察又は調査した結果をグラ フにしたものとします。

# 応募作品の規格

紙質、色彩は自由とします。

# ○用紙の大きさ

- ・各部門とも、仕上げ寸法 72.8cm×51.5cm(B2判)規格厳守のこと
- ・用紙は貼り合わせでもB2判であれば可。また、市販のB2判は寸法が異なる場合があ るので、注意すること。なお、用紙の向きは、縦長でも横長でも可。

#### 応募上の注意

 $\mathbf{I}$ 

- ・応募作品は、自分で創作したもので、未公表のものに限ります。
- ・自作でない作品、あるいは発表済みとみなされた場合には、受賞決定後においても取り消し ます。
- ・他の作品の模倣・類似と認められる作品は、受賞決定後であっても賞を取り消す場合があり ます。
- ・1人の応募点数は制限しませんが、2枚以上の「シリーズもの」は認めません。
- ・合作は、1作品について、5人以内とします。
- ・第三者(応募者以外の者をいいます。)が作成したイラストや写真、キャラクター等は使用 しないでください。(利用許諾の有無にかかわらず、第三者が作成した著作物の全部又は一 部の使用は禁止します。)
- ・応募作品の裏面に、応募部門、住所、氏名、職業・年齢(児童、生徒、学生の場合は、所属 学校名、学年)、題名を明記してください。なお、住所、氏名、学校名は、正しい字体で書 き(略字は使わない)、「ふりがな」を付けてください。(表彰状等に使用します。)
- ・自己の観察又は調査によった場合は、その観察又は調査の記録を別紙として付けてください。

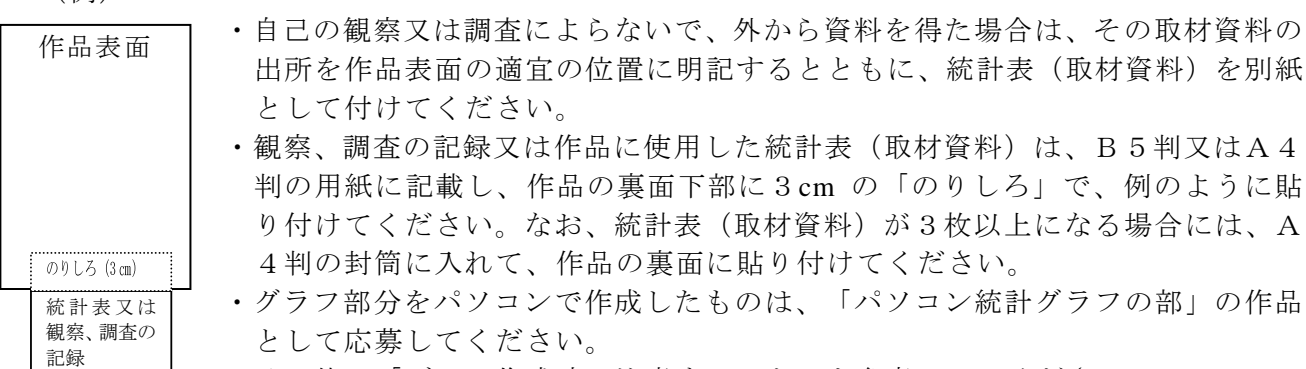

└───────── ・その他、「グラフ作成時に注意すること」を参考にしてください。

# ■ 指導上の注意

(例)

# ○学校の先生へ

児童、生徒を指導する際は、次のことについて特に留意してください。

- ・表現(グラフ)は児童、生徒の自主性を尊重し、技法的に介入しないでください。
- ・資料の選択や取扱方法についての示唆、助言は差し支えありません。
- ・切り紙又は折り紙をのり付けした作品、絵の具やポスターカラーを厚く塗り重ねた作品 などについては、はがれ落ちることがないよう十分に指導、点検をしてください。

#### 審査

審査は次の基準で行います。

○共通基準

①誤りはないか⇒目盛り、単位の取り方、文字・数字、脱字、記入漏れ

②書き落としはないか⇒資料の出所、観察・調査の方法

③的確か⇒見出し(主題)の表現、配色

#### ○各部門別基準

#### 第1部、第2部

・子供らしい身近な課題をとらえて、ふさわしい観察・調査をし、グラフに表しているか。 第3~5部、パソコン統計グラフの部

- ・統計データを正しく理解し、グラフ化することによってデータの持つ事象が理解されや すくなるよう、工夫されているか。
- ・訴えたい主題が的確にグラフに表れているか。また、主題は斬新で興味を喚起するもの であるか。

・パソコン統計グラフの部では、パソコンの機能を十分に活用したものであるか。

入賞作品は、審査会で選考し、県が決定します。審査員は、県が委嘱します。

#### 入賞作品の発表

・平成30年9月下旬以降に、新聞、県ホームページ等で行います。

- ・発表に当たっては、作品ごとに作品名、制作者の氏名、所属学校名・学年(児童、生徒、学 生の場合)、住所地の市町村名(一般の場合)を記載します。
- ・なお、入賞者が児童、生徒の場合は所属学校長を通じて、学生、一般の場合は直接本人に通 知します。

# ■ 入賞区分及び賞

入賞区分は、各部門ごとに、岐阜県知事賞(1点)、岐阜新聞社・岐阜放送賞(1点)、入選 (3点以内)、佳作(5点以内)、奨励賞(10点以内)等とし、賞状及び副賞を贈呈します。 また、応募者全員に参加賞を贈呈します。

### 受賞作品の取扱い

①県が受賞作品を利用するに当たっては、受賞者の氏名等の表示をします。

- ②県が受賞作品を利用するに当たり、その利用形態に応じて受賞作品の拡大、縮小、色調を変 更したり、一部切除したりする場合があることをあらかじめ承諾いただくものとします。た だし、県はこれらの改変であっても、受賞作品の本質的な部分を損なうことが明らかな改変 はできないものとします。
- ③県は、前項以外の改変を行う場合は、あらかじめ受賞者の承諾を得るものとします。
- ④受賞者のうち佳作以上は、受賞作品の著作権(著作権法(昭和45年法律第48号)第21 条から第28条までに規定する権利を言います。以下同じ。)を県に移転します。

#### 応募作品の返却

- ① 岐阜県知事賞、岐阜新聞社・岐阜放送賞、入選作品については、平成31年11月以降に、 児童、生徒の作品の場合は所属学校宛に返却します。また、学生、一般の作品の場合は個 人宛に返却します。
- ② 上記以外の作品については、平成30年11月以降に、児童、生徒は所属学校宛に返却し ます。また、学生、一般は個人宛に返却します。

#### 表彰

岐阜県知事賞、岐阜新聞社・岐阜放送賞受賞者については、11月上旬に表彰式を行います。

#### 入賞作品展示会

#### 平成30年12月13日 (木) ~12月26日 (水) (予定)

岐阜県図書館にて岐阜県知事賞等受賞作品の展示会を行います。

# 提出先及び締切日

- ・所属学校又は住所地の市町村統計担当課へ持参又は郵送により提出してください。
- ・締切日は平成30年9月5日(水)です(所属学校の締切日は各学校へお問い合わせくださ い。)。郵送の場合は締切必着です。
- ・問合せ先:岐阜県 環境生活部 統計課 統計情報係 電話: 058-272-1111 (内線 2086) E メール: c11111@pref.gifu.lg.jp

#### 著作権及び個人情報の取扱いについて

- ①佳作以上の作品の著作権は県へ移転します。(佳作以上を受賞されなかった作品の著作権は 県に移転しません。)
- ②応募に当たりご提供いただいた個人情報は、本要領による事務のためにのみ使用しま す。

#### 統計グラフ全国コンクールについて

- ・公益財団法人統計情報研究開発センターが主催するコンクールで、全国の小学生、中学生、 高校生、大学生、一般から統計グラフを募集します。 ※平成29年度については、岐阜県から1作品が入選、3作品が佳作に入賞しました。
- ・例年、岐阜県統計グラフコンクールの上位入賞作品を県代表として応募します。(岐阜県の コンクールが全国コンクールの第一次審査を兼ねます。)

#### ホームページ等

○岐阜県統計グラフコンクール ⇒岐阜県 統計課 グラフコンクールで検索 ○統計グラフ全国コンクール ⇒統計情報研究開発センター グラフ全国コンクールで検索 ※過去の入賞作品なども掲載されていますので、作品制作の参考としてください。

# グラフ作成時に注意すること

過去の審査経過からみて、グラフとしては優れた作品であっても、応募上の注意が守 られていなかったり、内容に不備や過誤があるため、選外とされる作品が多くみられま すので、提出前に次の諸点を十分に見直してください。

- 1 観察又は調査の記録が添付されていること。(自己の観察又は調査によった場合)
- 2 取材資料の出所をグラフ作品の表面上適当な位置に明記するとともに、その資料を 別紙として添付すること。(自己の観察又は調査によらない場合)
- 3 資料の数値等と作品のグラフの表示(数値等)とが符合していること。
- 4 作品につけた表題とグラフの内容とが一致していること。
- 5 使用した統計資料の時点が明示されていること。
- 6 誤字、脱字がないこと。
- 7 作品は、各部門とも紙質・色彩(単色にても可)は自由とするが、裏面を板張り(パ ネル仕上げ)にしたり、表面にセロハンカバーなどはしないこと。
- 8 作品の規格が守られていること。(規格が合っていない場合、必ず選外になります。)
- 9 切り紙又は折り紙をのり付けした作品、絵の具やポスターカラーを厚く塗り重ねた 作品などについては、はがれ落ちることがないよう十分点検すること。 (万が一はがれ落ちた場合、県では責任を負い兼ねますのでご了承ください。)
- 10 応募作品の裏面には下記の例のような出品票を作成して貼り付ける等により、記入 漏れのないよう明記すること。

なお、この出品票に記載された氏名等は表彰状等にそのまま使用するので、正確に 記入すること。(作品の題名も明確にわかるように記入すること。)

| 応募部門   |  |
|--------|--|
| ふりがな   |  |
| 住<br>所 |  |
| ふりがな   |  |
| 名<br>氏 |  |
| ふりがな   |  |
| 学校名    |  |
| 学<br>年 |  |
| 題<br>名 |  |

<例:児童、生徒、学生の場合>

- ※ パソコン統計グラフについては、次のことに注意してください。
	- 1 作成に際しては、グラフを複写機等により拡大又は合成して規格に合わせること。
	- 2 パソコンの機能を十分に活用するとともに、必要により、手書き、彩色により見 る人に楽しく、興味を持たれるよう創意工夫すること。
	- 3 グラフの展開・配置に際して、訴えたい主題を印象付けるよう配慮すること。